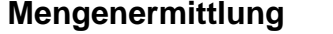

Seite:

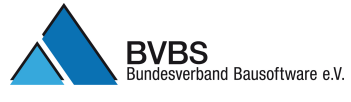

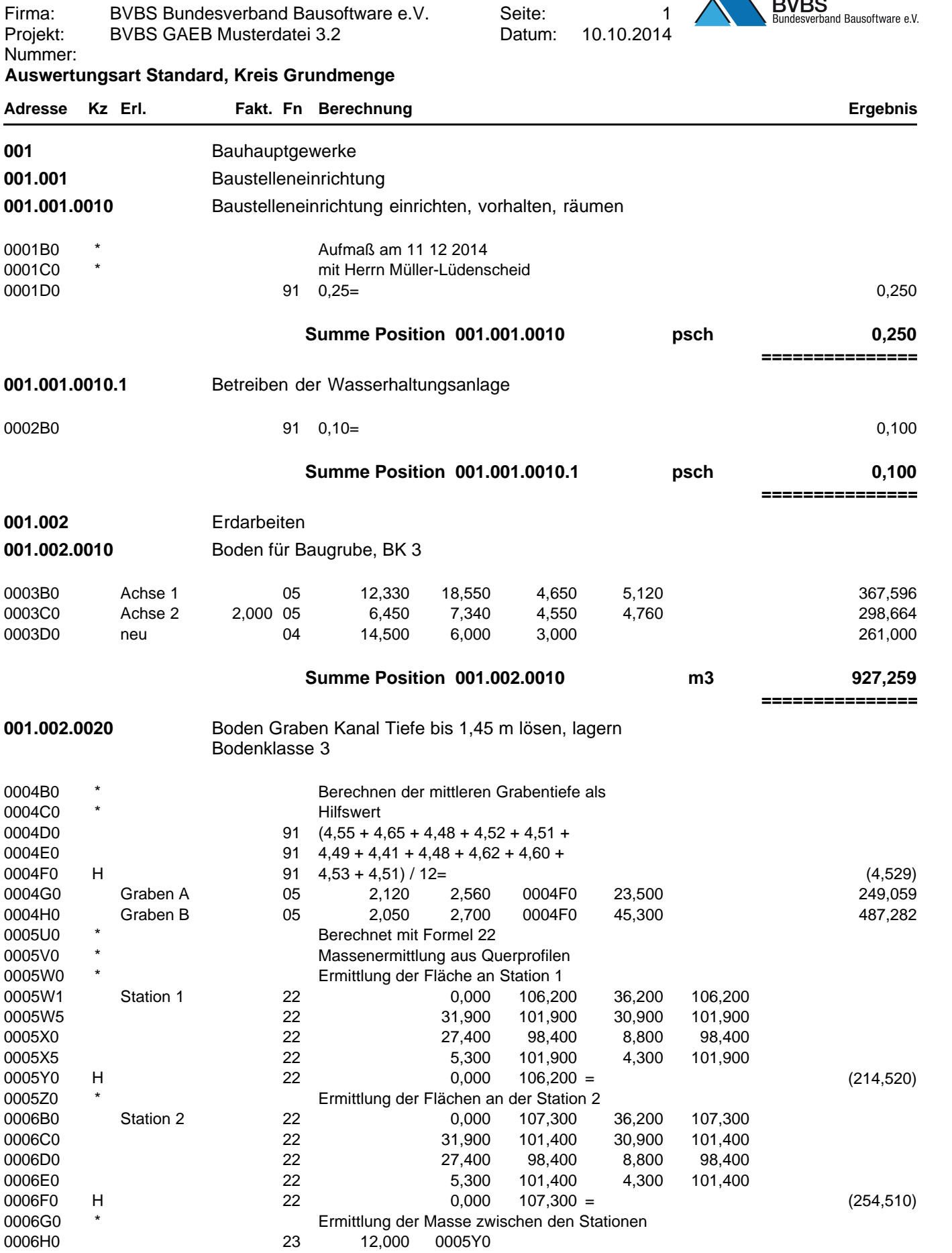

0006I0 23 37,000 0006F0 = 5.862,875

**Summe Position 001.002.0010 m3 927,259**

Übertrag: 6.599,216

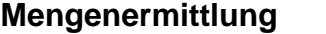

BVBS Bundesverband Bausoftware e.V. BVBS GAEB Musterdatei 3.2 Firma: Projekt:

2 10.10.2014 Seite: Datum:

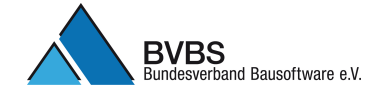

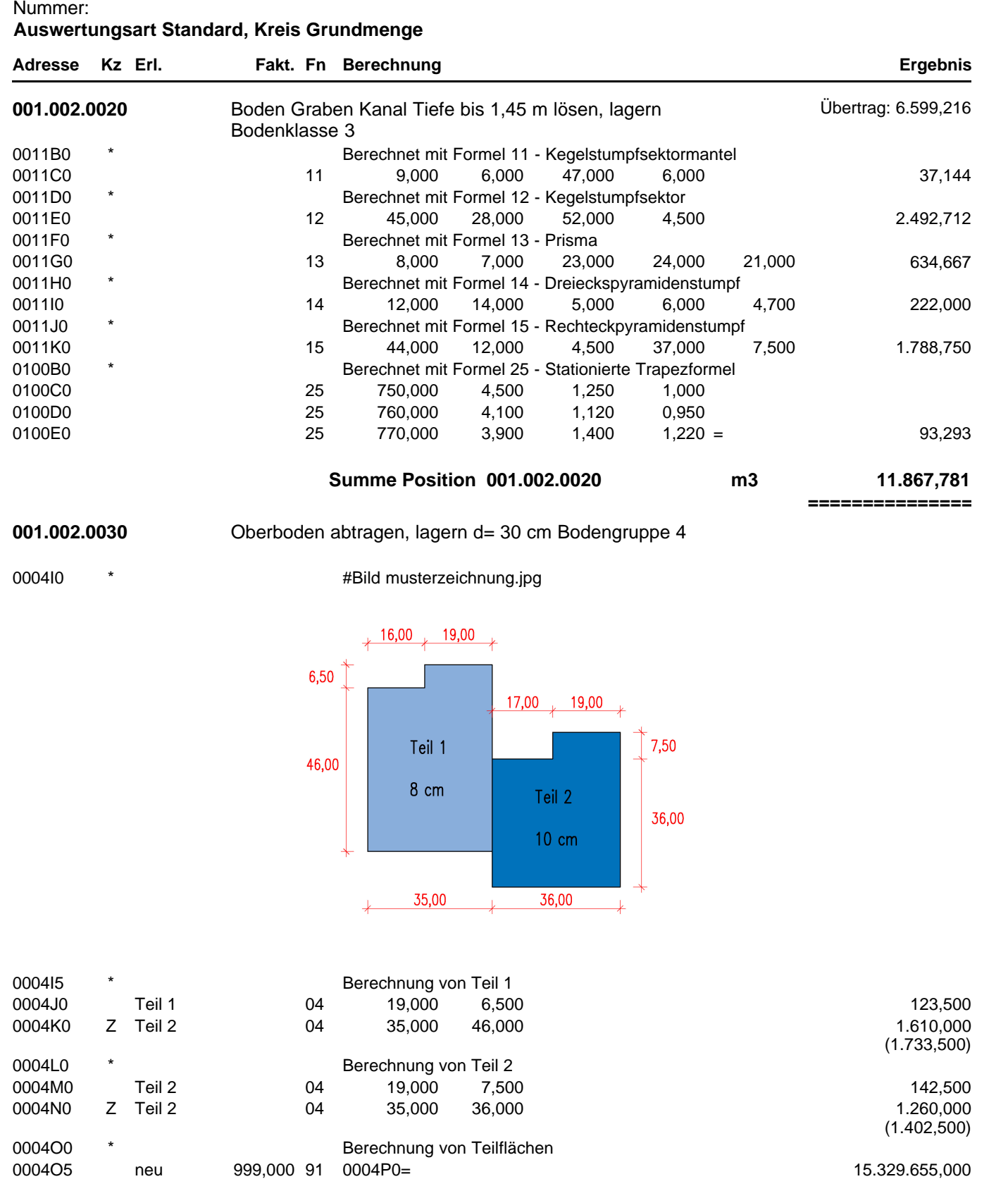

**Summe Position 001.002.0030 m2 15.332.791,000**

0004P0 H neu 04 155,000 99,000 (15.345,000)

**===============**

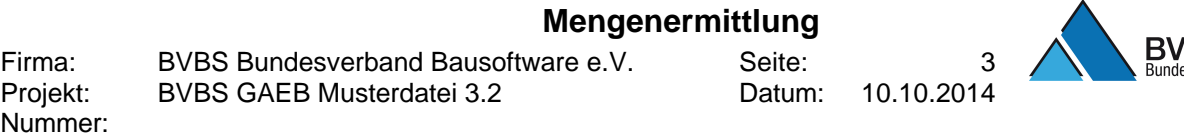

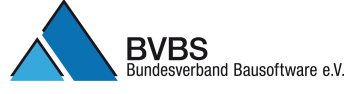

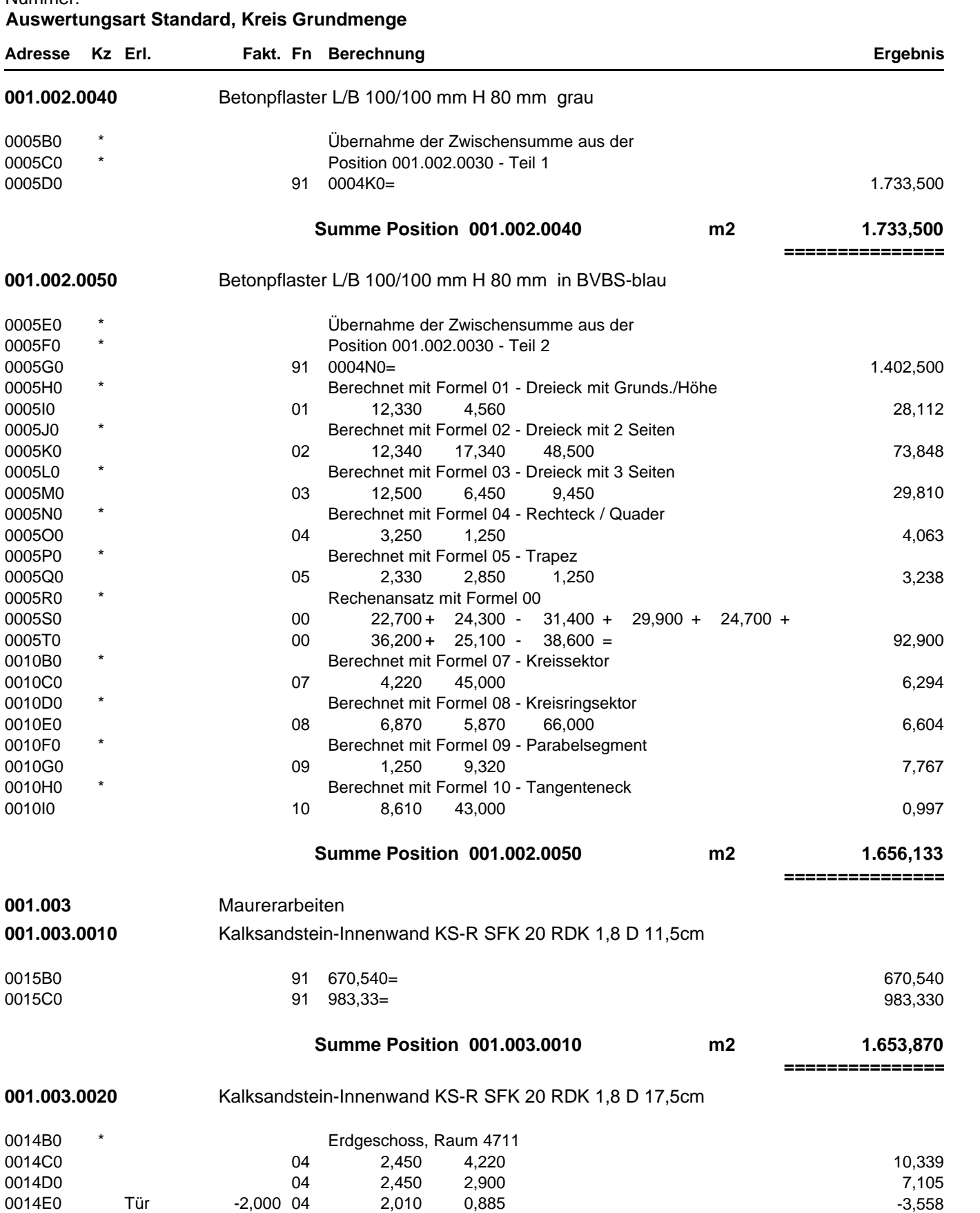

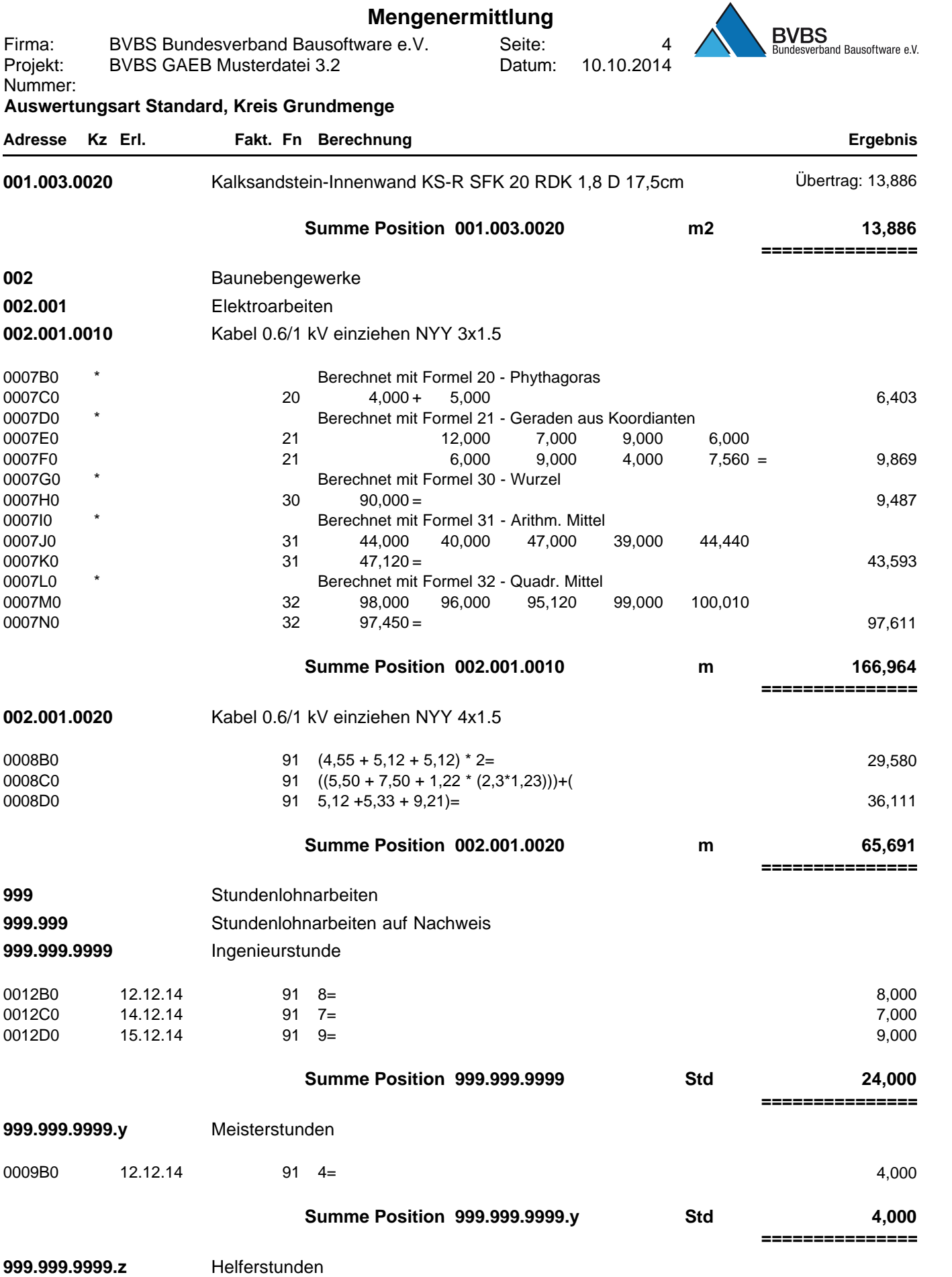

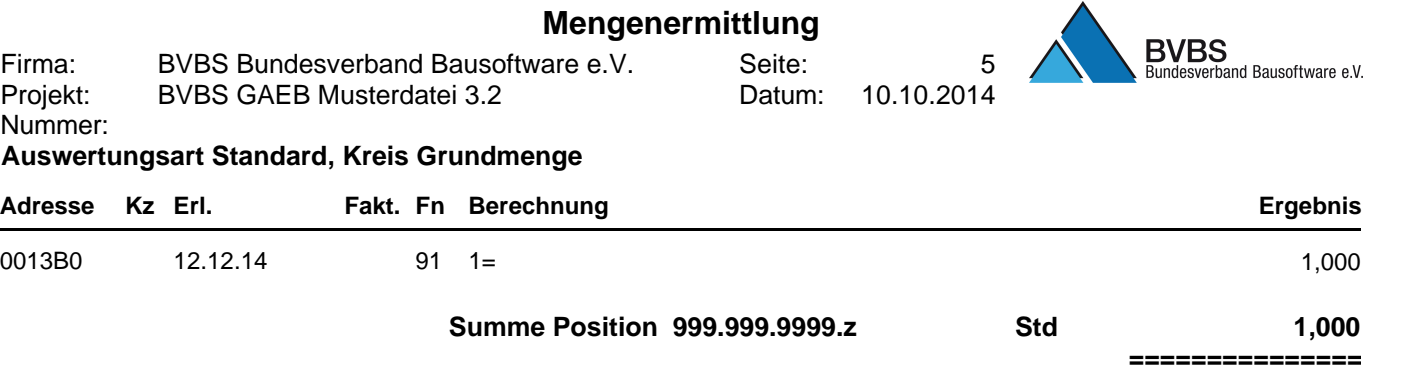